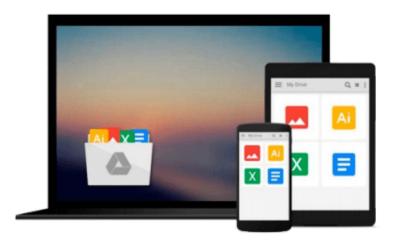

# Rapid Development with Adobe Captivate 5 for Windows

Daniel Novak M.A.

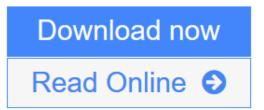

Click here if your download doesn"t start automatically

#### Rapid Development with Adobe Captivate 5 for Windows

Daniel Novak M.A.

#### Rapid Development with Adobe Captivate 5 for Windows Daniel Novak M.A.

Learning professionals (like you) are under constant pressure to produce eLearning materials in shorter and shorter timeframes. On top of all that, you need to build in time to look at new eLearning development tools and evaluate new ways to improve your development processes. With all of this pressure, when will you ever find the time to learn Adobe's latest edition of Captivate? Answer: Right now. Welcome to Rapid Development with Adobe Captivate 5 for Windows! We aim to provide you with Just Enough information to start your project, animate it, and publish it with professional-caliber results. As multimedia instructional designers in a major corporation, the authors know how hard it can be to learn new software. We also know that programs like Captivate 5 can help you reduce your eLearning development and production time. Our book is full of settings, examples, ideas, and processes that can help you save time and minimize your development efforts. With the professional tips, tricks, and 508 Accessibility information in this book, you will be rapidly developing eLearning with Adobe Captivate 5 for Windows in no time!

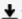

**Download** Rapid Development with Adobe Captivate 5 for Windows ...pdf

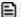

Read Online Rapid Development with Adobe Captivate 5 for Windows ...pdf

Download and Read Free Online Rapid Development with Adobe Captivate 5 for Windows Daniel Novak M.A.

### Download and Read Free Online Rapid Development with Adobe Captivate 5 for Windows Daniel Novak M.A.

#### From reader reviews:

#### **Lewis Dall:**

Book is to be different per grade. Book for children till adult are different content. To be sure that book is very important for us. The book Rapid Development with Adobe Captivate 5 for Windows was making you to know about other understanding and of course you can take more information. It is quite advantages for you. The book Rapid Development with Adobe Captivate 5 for Windows is not only giving you a lot more new information but also to be your friend when you really feel bored. You can spend your current spend time to read your reserve. Try to make relationship together with the book Rapid Development with Adobe Captivate 5 for Windows. You never truly feel lose out for everything if you read some books.

#### **Jerry Thomas:**

This book untitled Rapid Development with Adobe Captivate 5 for Windows to be one of several books that will best seller in this year, that's because when you read this guide you can get a lot of benefit on it. You will easily to buy this kind of book in the book store or you can order it by way of online. The publisher of the book sells the e-book too. It makes you easier to read this book, because you can read this book in your Smartphone. So there is no reason to your account to past this e-book from your list.

#### **Adrian Johnson:**

Can you one of the book lovers? If so, do you ever feeling doubt while you are in the book store? Try and pick one book that you find out the inside because don't assess book by its protect may doesn't work the following is difficult job because you are scared that the inside maybe not because fantastic as in the outside appearance likes. Maybe you answer could be Rapid Development with Adobe Captivate 5 for Windows why because the great cover that make you consider with regards to the content will not disappoint you actually. The inside or content is definitely fantastic as the outside as well as cover. Your reading sixth sense will directly direct you to pick up this book.

#### **Doris Garcia:**

In this period of time globalization it is important to someone to acquire information. The information will make professionals understand the condition of the world. The condition of the world makes the information much easier to share. You can find a lot of referrals to get information example: internet, magazine, book, and soon. You can observe that now, a lot of publisher that print many kinds of book. The particular book that recommended to you personally is Rapid Development with Adobe Captivate 5 for Windows this e-book consist a lot of the information on the condition of this world now. That book was represented just how can the world has grown up. The vocabulary styles that writer use for explain it is easy to understand. The actual writer made some study when he makes this book. Here is why this book suited all of you.

Download and Read Online Rapid Development with Adobe Captivate 5 for Windows Daniel Novak M.A. #S6FE5DTHVYA

# Read Rapid Development with Adobe Captivate 5 for Windows by Daniel Novak M.A. for online ebook

Rapid Development with Adobe Captivate 5 for Windows by Daniel Novak M.A. Free PDF d0wnl0ad, audio books, books to read, good books to read, cheap books, good books, online books, books online, book reviews epub, read books online, books to read online, online library, greatbooks to read, PDF best books to read, top books to read Rapid Development with Adobe Captivate 5 for Windows by Daniel Novak M.A. books to read online.

## Online Rapid Development with Adobe Captivate 5 for Windows by Daniel Novak M.A. ebook PDF download

Rapid Development with Adobe Captivate 5 for Windows by Daniel Novak M.A. Doc

Rapid Development with Adobe Captivate 5 for Windows by Daniel Novak M.A. Mobipocket

Rapid Development with Adobe Captivate 5 for Windows by Daniel Novak M.A. EPub

Rapid Development with Adobe Captivate 5 for Windows by Daniel Novak M.A. Ebook online

Rapid Development with Adobe Captivate 5 for Windows by Daniel Novak M.A. Ebook PDF